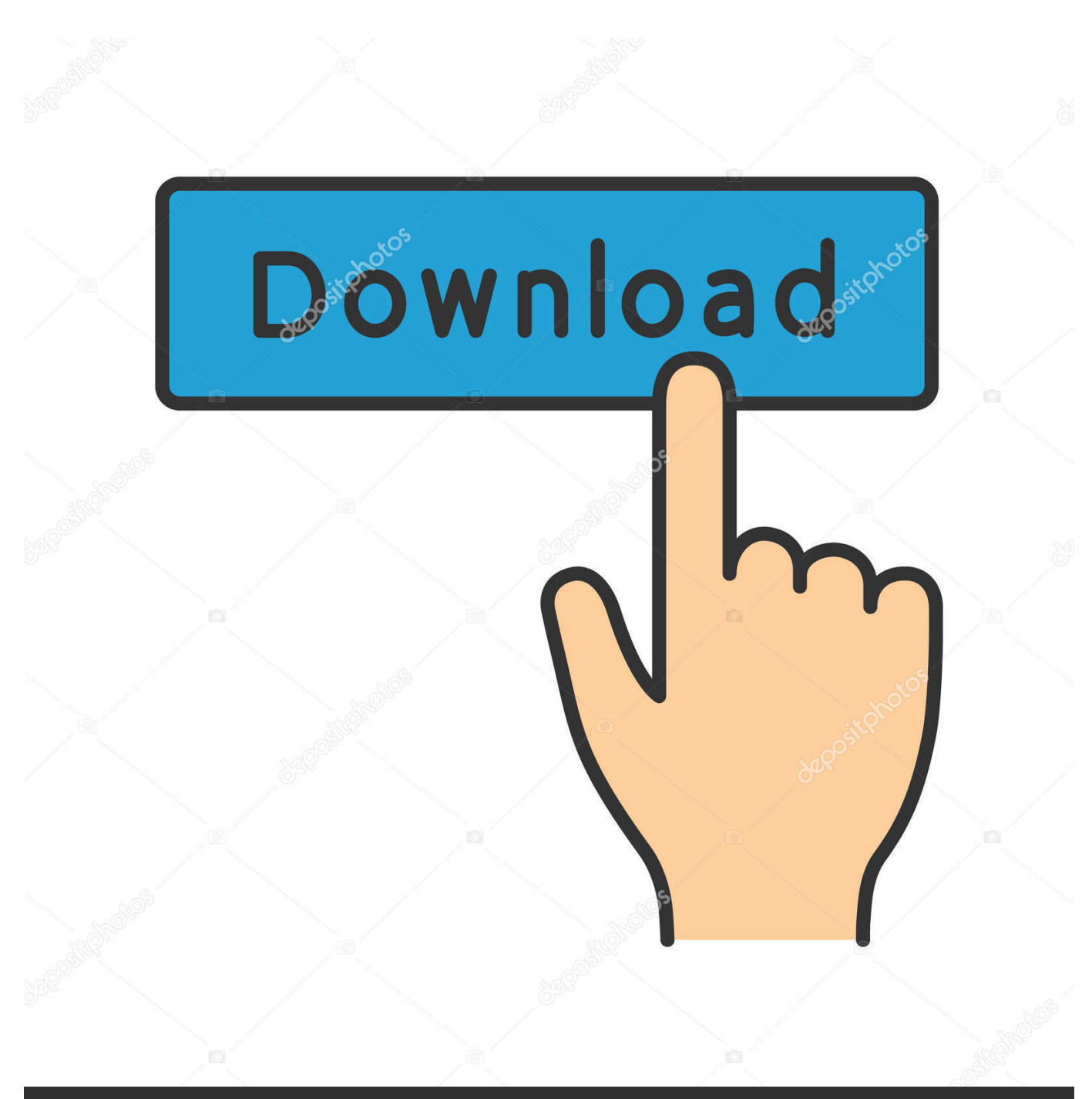

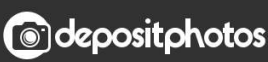

Image ID: 211427236 www.depositphotos.com

[Navisworks Freedom 2008 Scaricare Crepa 32 Bits Italiano](http://tinourl.com/17d7ep)

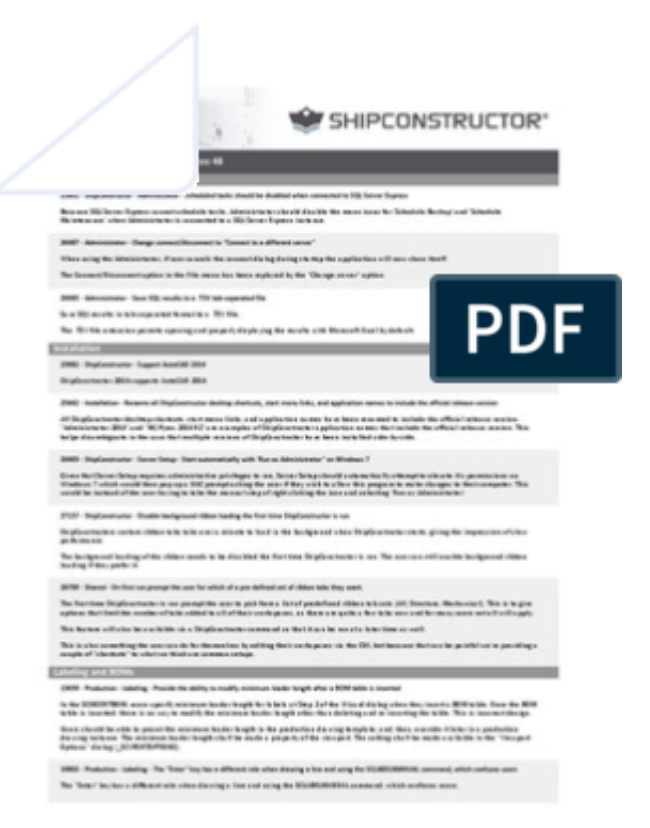

[Navisworks Freedom 2008 Scaricare Crepa 32 Bits Italiano](http://tinourl.com/17d7ep)

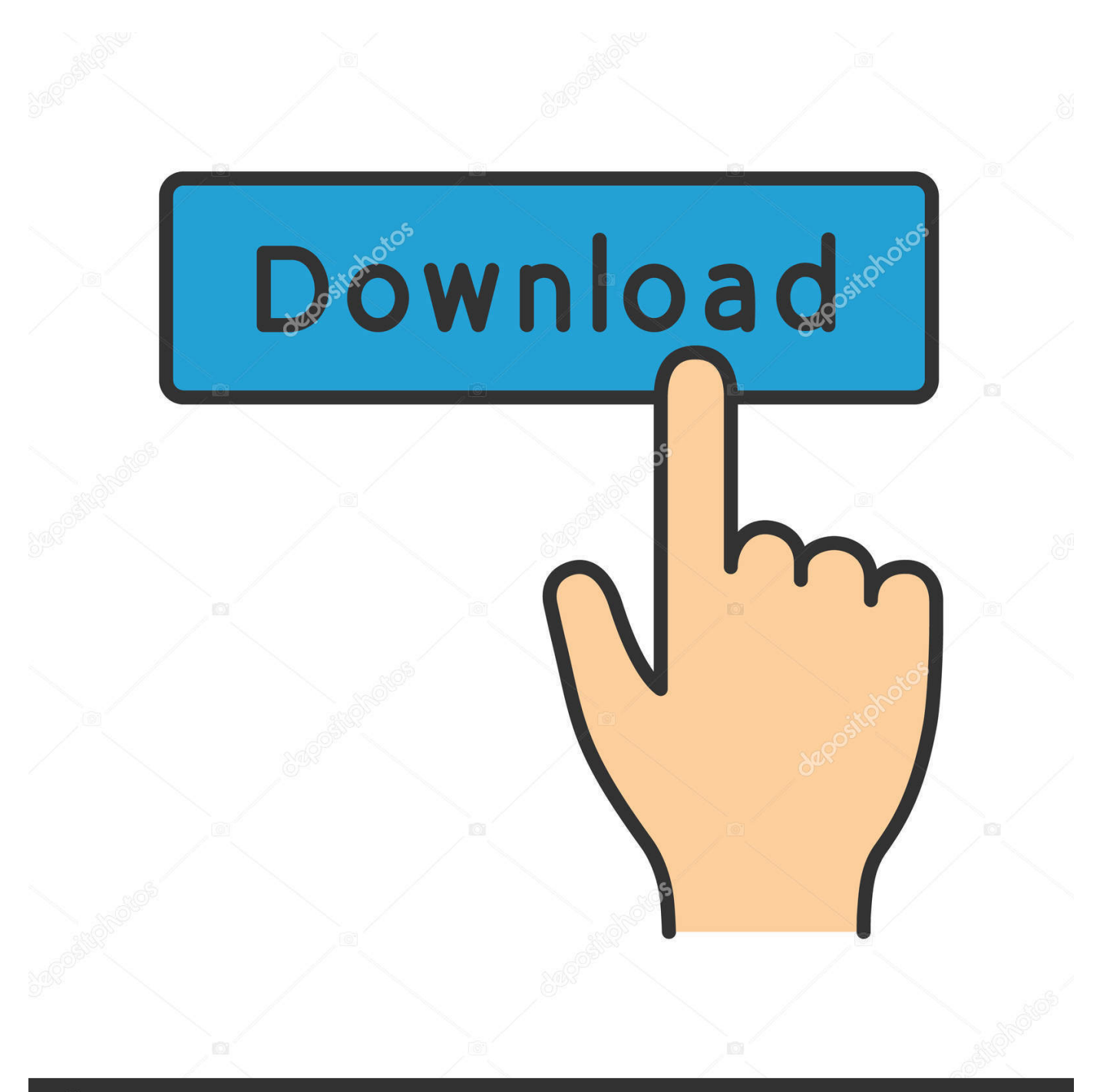

## **@depositphotos**

Image ID: 211427236 www.depositphotos.com 32 bit Navisworks\_Freedom\_2013\_dlm.sfx.exe. 2. Installazione Eseguite il file eseguibile scaricato per estrarre il programma di installazione di Freedom in una .... Download, Autodesk Navisworks 2018.2 (Simulate, Manage) subscription ... Navisworks 2011 Service Pack 1 (NW Freedom, Manage, Simulate), 32-bit External .... Download Navisworks Freedom software and the Navisworks NWC file export utility for free.. 32 bit Navisworks\_Freedom\_2013\_dlm.sfx.exe. 2. Install Run the downloaded executable to unpack the Freedom installer to a location of your choice and to ... c72721f00a